# CS 432 Fall 2017

Mike Lam, Professor

# Code Generation

# **Compilers**

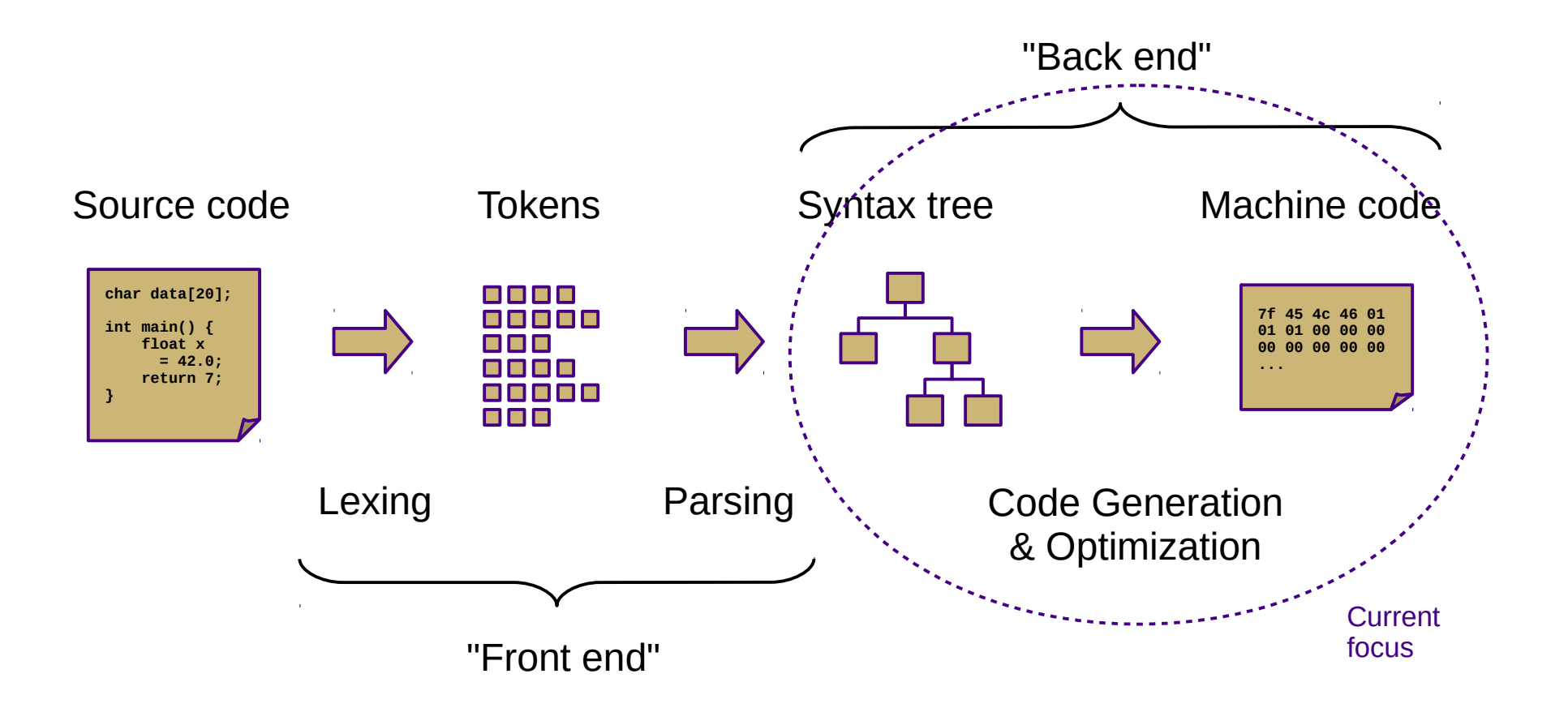

# Our Project

- Current status: type-checked AST
- Next step: convert to ILOC
	- This step is called *code generation*
	- Convert from a tree-based IR to a linear IR
		- Or directly to machine code (uncommon)
		- Use a tree traversal to "linearize" the program

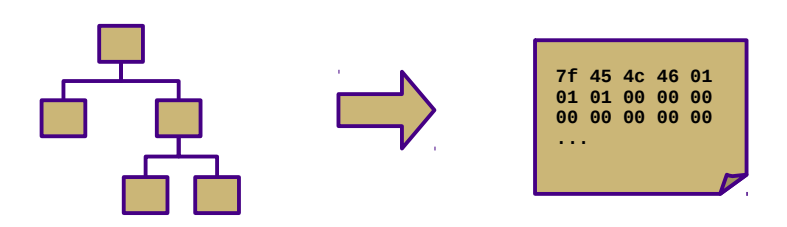

### Goals

- Code generator outputs
	- Stack code (push a, push b, multiply, pop c)
	- $-$  Three-address code  $(c = a + b)$
	- Machine code (movq a, %eax; addq b, %eax; movq %eax, c)
- Code generator requirements
	- Must preserve semantics
	- Should produce efficient code
	- Should run efficiently

# **Obstacles**

- Generating the most optimal code is undecidable
	- Unlike front-end transformations
		- (e.g., lexing & parsing)
	- Must use heuristics and approximation algorithms
	- This is why most compilers research since 1960s has been on the back end

- Linear IR based on research compiler from Rice
- See Appendix A (and ILOCInstruction / ILOCInterpreter)
- I have made some modifications to simplify P5
	- Removed most immediate instructions (i.e., subI)
	- Removed binary shift instructions
	- Removed character-based instructions
	- Removed jump tables
	- Removed comparison-based conditional jumps
	- Added labels and function call mechanisms (call, param, return)
	- Added symbol address referencing (loadS)
	- Added binary not and arithmetic neg
	- Added print and nop instructions

- Simple von Neumann architecture
	- Not an actual hardware architecture, but useful for teaching
	- 32-bit words w/ 64K address space
	- Read-only code region indexed by instruction
	- Unlimited 32-bit integer virtual registers (r1, r2, …)
	- Four special-purpose registers:
		- IP: instruction pointer
		- SP: stack pointer
		- BP: base pointer
		- RET: return value

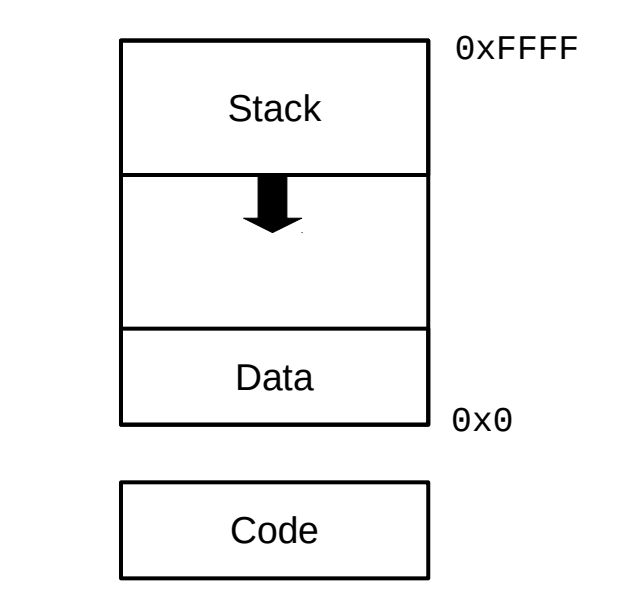

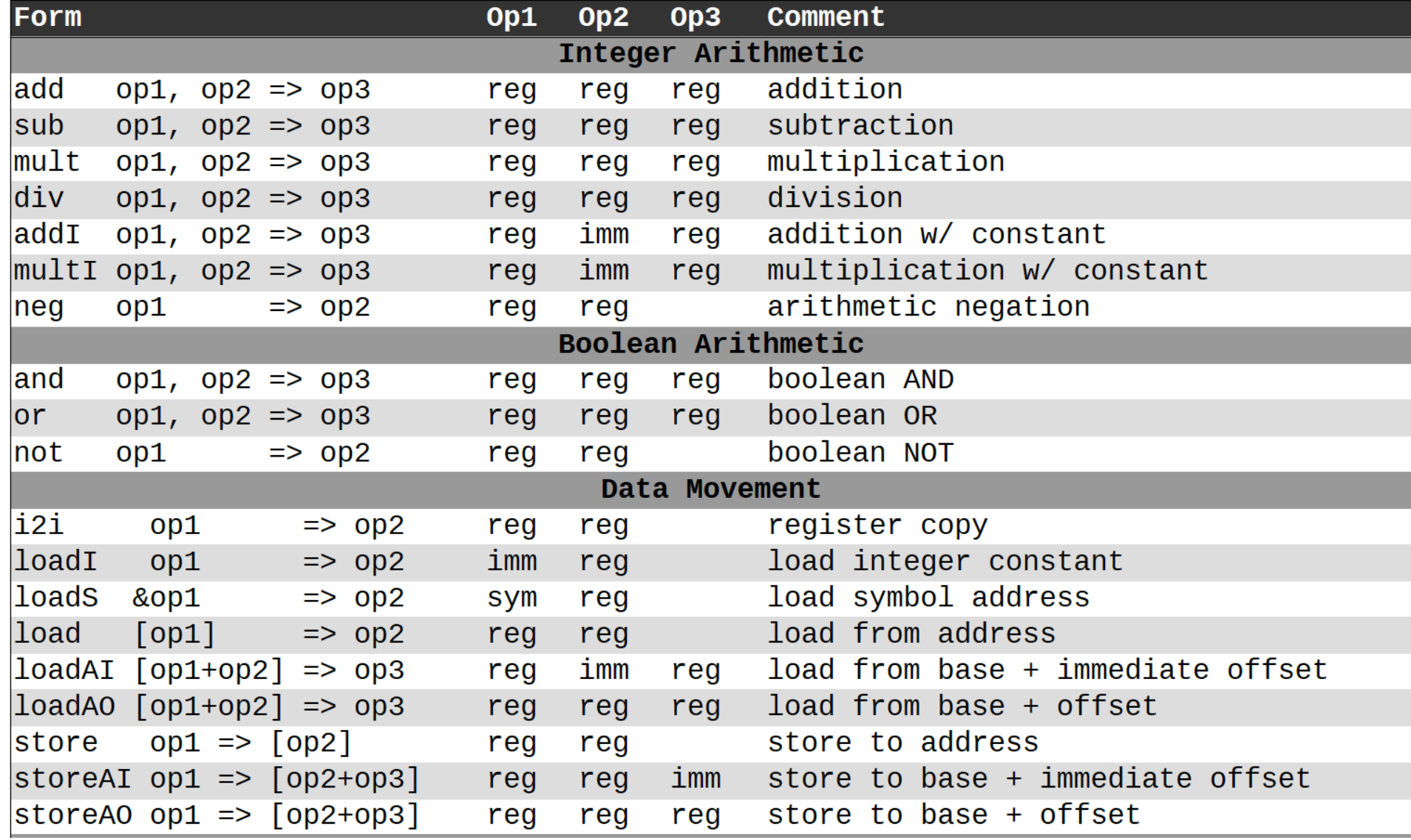

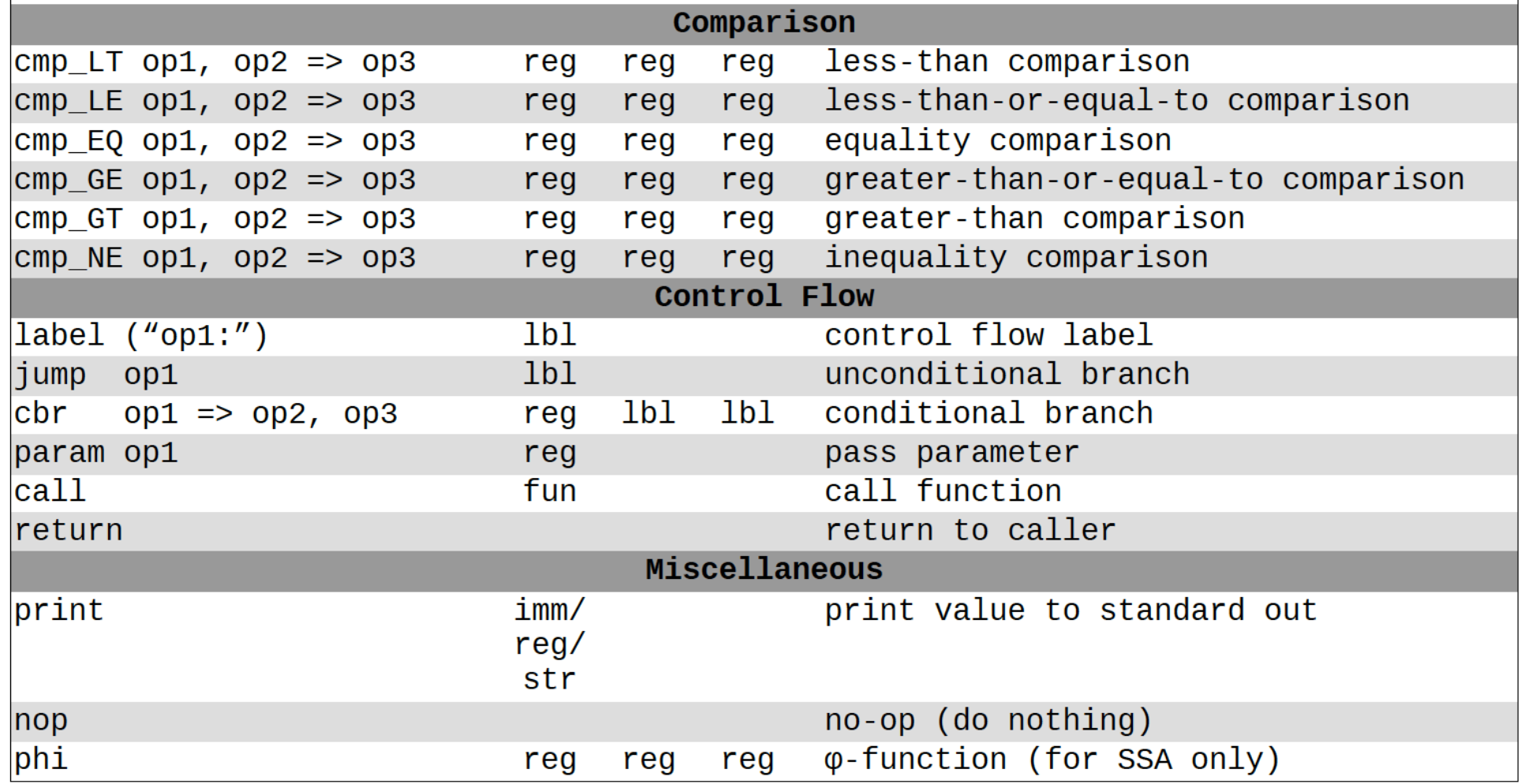

# Syntax-Directed Translation

- Similar to attribute grammars (Figure 4.15)
- Associate routine with each production
	- This routine performs the translation or code gen
	- Save intermediate results in temporary registers for now
- In our project, we will use a visitor
	- Still syntax-based (actually AST-based)
	- Not dependent on original grammar
	- Generate code as a synthesized attribute ("code")
	- Save temporary registers as another attribute ("reg")

• Sample code:

 $print_int(2+3*4);$ **Decaf equivalent:**

```
 loadI 3 => r1 // ASTLiteral (3)
loadI 4 => r2mult r1, r2 => r3
loadI 2 => r4
add r3, r4 => r5
 print r5 // ASTVoidFuncCall (print_str)
```
• Sample code:

#### **Decaf equivalent:**

```
print_int(2+3*4);
```
- mult r1, r2 => r3 *// ASTBinOp (\*)* add r3, r4 => r5 *// ASTBinOp (+)*
- loadI 3 => r1 *// ASTLiteral (3)* // ASTLiteral (4) // ASTLiteral (2) print r5 *// ASTVoidFuncCall (print\_str)*

• Sample code:

```
loadI 5 \Rightarrow r1loadI_8 \implies r2add r1, r2 \Rightarrow r3loadI 10 => r4
     cmp_LT r3, r4 \Rightarrow r5cbr r5 \implies 11, 12l1:
      print "yes"
      jmp l3
12: print "no"
```
l3:

**Decaf equivalent:**

```
if (5 + 8 < 10) {
     print_str("yes");
} else {
     print_str("no");
}
```
# Boolean Encoding

- Integers: 0 for false, 1 for true
- Difference from book
	- No comparison-based conditional branches
	- Conditional branching uses boolean values instead
	- This enables simpler code generation
- Short-circuiting
	- Not in Decaf!

# String Handling

- Arrays of chars vs. encapsulated type
	- Former is faster, latter is easier/safer
	- C uses the former, Java uses the latter
- Mutable vs. immutable
	- Former is more intuitive, latter is (sometimes) faster
	- C uses the former, Java uses the latter
- Decaf: immutable string constants only
	- No string variables

#### Array Accesses

- Generalization to multidimensions:
	- $-$  base + (i\_1 \* w\_1) + (i\_2 \* w\_2) + ... + (i\_k \* w\_k)
- Alternate definition:
	- $-$  1d: base + width  $*$  (i\_1)
	- $-$  2d: base + width  $*$  (i\_1  $*$  n\_2 + i\_2)
	- $\text{nd}:$  base + width \* (( ... ((i\_1 \* n\_2 + i\_2) \* n\_3 + i\_3) ... ) \* n\_k + i\_k) \* width
- Row-major vs. column-major
- In Decaf: row-major one-dimensional global arrays

# Struct and Record Types

- How to access member values?
	- Static offsets from base of struct/record
- OO adds another level of complexity
	- Now classes have methods
	- Class instance records and virtual method tables
- In Decaf: no structs or classes

- Introduce program labels
	- Named location in the program
	- Generated sequentially using static newlabel() call
- Generate goto instructions using templates
	- Also called "jumps" or "branches"
	- In ILOC: "cbr" instruction (no fallthrough!)
	- Templates are composable

#### if statement: **if (E) B1**

 $rE = \ll E \text{ code } >>$ cbr  $rE \rightarrow b1$ , skip b1: << B1 code >> skip:

#### if statement: **if (E) B1 else B2**

```
rE = \ll E code >>
    cbr rE \rightarrow b1, b2
 b1:
      << B1 code >>
      jmp done
 b2:
      << B2 code >>
 done:
```
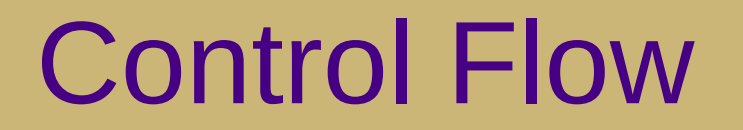

while loop: **while (E) B**

#### while loop: **while (E) B**

 $cond:$  $rE = \ll E$  code >> cbr  $rE \rightarrow body$ , done body: << B code >> jmp cond done:  $\blacksquare$ 

#### while loop: **while (E) B**

 cond: ; CONTINUE target  $rE = \ll E$  code >> cbr  $rE \rightarrow body$ , done body: << B code >> jmp cond done: ; ; BREAK target

#### for loop: **for V in E1, E2 B**

 $rX = \langle \langle$  E1 code  $\rangle$  $rY = \langle \langle F2 \rangle \rangle$  code  $\langle \rangle$  $rV = rX$  cond:  $cmp_GE$  rV, rY  $\rightarrow$  rC cbr  $rC \rightarrow$  done, body body:  $<<$  B code  $>>$  $rV = rV + 1$  ; CONTINUE target jmp cond done: ; BREAK target **NOT CURRENTLY IN DECAF**

switch statement:  **switch (E) { case V1: B1 case V2: B2 default: BD }**  $rE = \langle\langle E \rangle$  code  $\rangle$ if  $rE == V1$  goto b1 if  $rE == V2$  goto b2 << BD code >> jmp end  $h1$ :  $<<$  B1 code  $>>$  jmp end  $h2$ :  $<<$  B2 code  $>>$  jmp end l3:

#### **NOT CURRENTLY IN DECAF**

For sequential values starting with constant (C): ("jump table")

```
rE = \ll E \text{ code } >> jmp (jt+rE)
 jt: jmp l1
      jmp l2
 (...)
```
# SSA Form

#### • Static single-assignment

- Unique name for each newly-calculated value
- Values are collapsed at control flow points using Φ-functions
	- (not actual executed!)
- Useful for various types of analysis
- We'll generate ILOC in SSA for P5

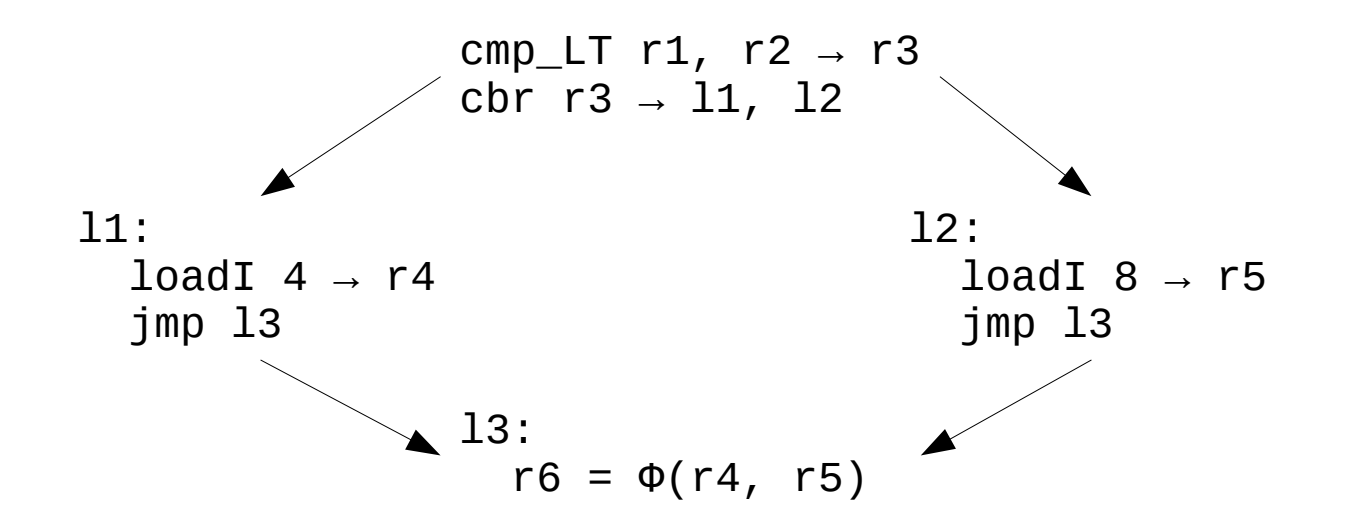

## Procedure Calls

- These are harder
	- We'll talk about them next week